### **ETH**zürich

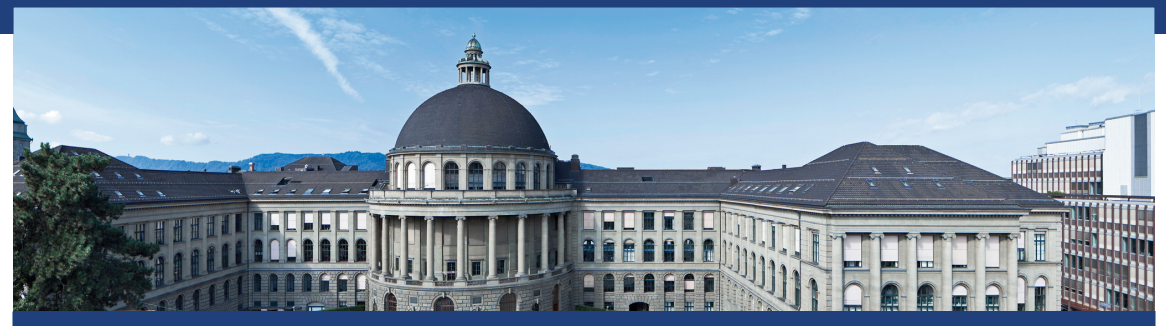

## Übung 3 Datenstrukturen und Algorithmen, D-MATH, ETH Zurich

[Feedback letzte Übung](#page-2-0)

[Laufzeitanalyse von \(rekursiven\) Funktionen](#page-3-0)

[Lösen einfacher Rekurrenzgleichungen](#page-24-0)

[Sortieralgorithmen](#page-39-0)

# <span id="page-2-0"></span>1. [Feedback letzte Übung](#page-2-0)

# <span id="page-3-0"></span>2. [Laufzeitanalyse von \(rekursiven\)](#page-3-0) [Funktionen](#page-3-0)

```
for(unsigned i = 1; i <= n/3; i += 3)
 for(unsigned j = 1; j \leq i; ++j)
   f();
```

```
for(unsigned i = 1; i <= n/3; i += 3)
 for(unsigned j = 1; j \le i; ++j)
   f();
```
Das Code-Fragment ruft  $\mathbf{f}(\mathbf{t}) \Theta(n^2)$  mal auf: die äußere Schleife wird  $n/9$ mal durchlaufen, und die innere Schleife ruft f() *i* mal auf.

```
for(unsigned i = 0; i < n; ++i) {
 for(unsigned j = 100; j*j >= 1; --j)
   f();
 for(unsigned k = 1; k <= n; k *= 2)
   f();
}
```

```
for(unsigned i = 0; i < n; ++i) {
 for(unsigned j = 100; j*j >= 1; --j)
   f();
 for(unsigned k = 1; k <= n; k *= 2)
   f();
}
```
Wir können die erste innere Schleife ignorieren, weil sie f() nur konstant oft aufruft.

```
for(unsigned i = 0; i < n; ++i) {
 for(unsigned j = 100; j*j >= 1; --j)
   f();
 for(unsigned k = 1; k <= n; k *= 2)
   f();
}
```
Wir können die erste innere Schleife ignorieren, weil sie f() nur konstant oft aufruft.

Die zweite innere Schleife ruft  $\texttt{f}(\) \lfloor \log_2(n) \rfloor + 1$  mal auf, in Summe haben wir  $\Theta(n \log(n))$  Aufrufe.

```
void g(unsigned n) {
 if (n>0){
   g(n-1);
   f();
 }
}
```

```
void g(unsigned n) {
 if (n>0){
   g(n-1);
   f();
 }
}
```

$$
M(n) = M(n-1) + 1 = M(n-2) + 2 = \dots = M(0) + n = n \in \Theta(n)
$$

```
// pre: n is a power of 2
1/ n = 2^kvoid g(int n){
 if (n>0){
   g(n/2);
   f()
 }
}
```

```
// pre: n is a power of 2
// n = 2^k
void g(int n){
 if (n>0){
   g(n/2);
   f()
 }
}
```

$$
M(n) = 1 + M(n/2) = 1 + 1 + M(n/4) = k + M(n/2^k) \in \Theta(\log n)
$$

```
// pre: n is a power of 2
void g(int n){
 if (n>0){
   f();
   g(n/2);
   f();
   g(n/2);
 }
}
```

```
// pre: n is a power of 2
void g(int n){
 if (n>0){
   f();
   g(n/2);
   f();
   g(n/2);
 }
}
```

$$
M(n) = 2M\left(\frac{n}{2}\right) + 2 = 4M\left(\frac{n}{4}\right) + 4 + 2 = 8M\left(\frac{n}{8}\right) + 8 + 4
$$

$$
= n + n/2 + \dots + 2 \in \Theta(n)
$$

```
// pre: n is a power of 2
// n = 2^k
void g(int n){
 if (n>0){
   g(n/2);
   g(n/2);
 }
 for (int i = 0; i < n; ++i){
   f();
 }
}
```

```
// pre: n is a power of 2
// n = 2^k
void g(int n){
 if (n>0){
   g(n/2);
   g(n/2);
 }
 for (int i = 0; i < n; ++i){
   f();
 }
}
```
 $M(n) = 2M(n/2) + n = 4M(n/4) + n + 2n/2 = ... = (k+1)n \in \Theta(n \log n)$ 

```
void g(unsigned n) {
 for (unsigned i = 0; i<n ; ++i) {
   g(i)
 }
 f();
}
```

```
void g(unsigned n) {
 for (unsigned i = 0; i<n ; ++i) {
   g(i)
  }
 f();
}
T(0) = 1
```

```
void g(unsigned n) {
  for (unsigned i = 0; i<n ; ++i) {
   g(i)
  }
  f();
}
T(0) = 1T(n) = 1 + \sum_{i=0}^{n-1} T(i)
```

```
void g(unsigned n) {
  for (\text{unsigned } i = 0; i \leq n ; ++i) {
   g(i)
  }
  f();
}
T(0) = 1T(n) = 1 + \sum_{i=0}^{n-1} T(i)n | 0 1 2 3 4
                                          T(n) 1 2 4 8 16
```

```
void g(unsigned n) {
 for (unsigned i = 0; i<n ; ++i) {
   g(i)
  }
 f();
}
T(0) = 1T(n) = 1 + \sum_{i=0}^{n-1} T(i)n | 0 1 2 3 4
                                       T(n) 1 2 4 8 16
```
Hypothese:  $T(n) = 2^n$ .

Hypothese:  $T(n) = 2^n$ . Induktionsschritt:

$$
T(n) = 1 + \sum_{i=0}^{n-1} 2^{i}
$$
  
= 1 + 2<sup>n</sup> - 1 = 2<sup>n</sup>

```
void g(unsigned n) {
 for (unsigned i = 0; i<n ; ++i) {
   g(i)
 }
 f();
}
```
Man sieht es auch direkt:

$$
T(n) = 1 + \sum_{i=0}^{n-1} T(i)
$$
  
\n
$$
\Rightarrow T(n-1) = 1 + \sum_{i=0}^{n-2} T(i)
$$
  
\n
$$
\Rightarrow T(n) = T(n-1) + T(n-1) = 2T(n-1)
$$

# <span id="page-24-0"></span>3. [Lösen einfacher Rekurrenzgleichungen](#page-24-0)

$$
T(n) = \begin{cases} 2T(\frac{n}{2}) + \frac{n}{2} + 1, & n > 1 \\ 3 & n = 1 \end{cases}
$$

Geben Sie eine geschlossene (nicht rekursive), einfache Formel für *T*(*n*) an und beweisen Sie diese mittels vollständiger Induktion. Gehen Sie davon aus, dass *n* eine Potenz von 2 ist.

## Rekursionsgleichung

$$
T(2k) = 2T(2k-1) + 2k/2 + 1
$$
  
= 2(2(T(2<sup>k-2</sup>) + 2<sup>k-1</sup>/2 + 1) + 2<sup>k</sup>/2 + 1 = ...  
= 2<sup>k</sup>T(2<sup>k-k</sup>) + 2<sup>k</sup>/2 + ... + 2<sup>k</sup>/2 + 1 + 2 + ... + 2<sup>k-1</sup>  
= 3n +  $\frac{n}{2}$  log<sub>2</sub> n + n - 1

 $\Rightarrow$  Annahme  $T(n) = 4n + \frac{n}{2}$  $\frac{n}{2} \log_2 n - 1$ 

## Induktion

\n- 1. Hypothesis 
$$
T(n) = f(n) := 4n + \frac{n}{2} \log_2 n - 1
$$
\n- 2. Base Case  $T(1) = 3 = f(1) = 4 - 1$ .
\n- 3. Step  $T(n) = f(n) \longrightarrow T(2 \cdot n) = f(2n)$   $(n = 2^k \text{ for some } k \in \mathbb{N})$ :
\n

$$
T(2n) = 2T(n) + n + 1
$$
  
\n
$$
\stackrel{i.h.}{=} 2(4n + \frac{n}{2}\log_2 n - 1) + n + 1
$$
  
\n
$$
= 8n + n\log_2 n - 2 + n + 1
$$
  
\n
$$
= 8n + n\log_2 n + n\log_2 2 - 1
$$
  
\n
$$
= 8n + n\log_2 2n - 1
$$
  
\n
$$
= f(2n).
$$

### Master Methode

$$
T(n) = \begin{cases} aT(\frac{n}{b}) + f(n) & n > 1 \\ f(1) & n = 1 \end{cases} \quad (a, b \in \mathbb{N}^+)
$$

1. *f*(*n*) =  $\mathcal{O}(n^{\log_b a - \epsilon})$  for some constant  $\epsilon > 0 \Longrightarrow T(n) \in \Theta(n^{\log_b a})$ 

2. 
$$
f(n) = \Theta(n^{\log_b a}) \Longrightarrow T(n) \in \Theta(n^{\log_b a} \log n)
$$

3.  $f(n) = \Omega(n^{\log_b a + \epsilon})$  für eine Konstante  $\epsilon > 0$ , and if  $af(\frac{n}{b})$  $\frac{n}{b}$ )  $\leq cf(n)$  für eine Konstante  $c < 1$  und alle genügend grossen  $n \implies T(n) \in \Theta(f(n))$ 

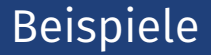

#### Maximum Subarray / Mergesort

 $T(n) = 2T(n/2) + \Theta(n)$ 

#### Maximum Subarray / Mergesort

$$
T(n) = 2T(n/2) + \Theta(n)
$$
  
 $a = 2, b = 2, f(n) = cn = cn^{1} = cn^{\log_{2} 2} \stackrel{[2]}{\Longrightarrow} T(n) = \Theta(n \log n)$ 

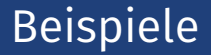

#### Naive Matrix Multiplication Divide & Conquer<sup>1</sup>

$$
T(n) = 8T(n/2) + \Theta(n^2)
$$

<sup>1</sup>Wird später im Kurs betrachtet

### Naive Matrix Multiplication Divide & Conquer<sup>1</sup>

$$
T(n) = 8T(n/2) + \Theta(n^2)
$$

$$
a = 8, b = 2, f(n) = cn^2 \in \mathcal{O}(n^{\log_2 8 - 1}) \xrightarrow{[1]} T(n) \in \Theta(n^3)
$$

<sup>1</sup>Wird später im Kurs betrachtet

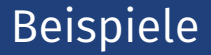

#### Strassens Matrix Multiplication Divide & Conquer<sup>2</sup>

$$
T(n) = 7T(n/2) + \Theta(n^2)
$$

<sup>2</sup>Wird später im Kurs betrachtet

#### Strassens Matrix Multiplication Divide & Conquer<sup>2</sup>

$$
T(n) = 7T(n/2) + \Theta(n^2)
$$
  

$$
a = 7, b = 2, f(n) = cn^2 \in \mathcal{O}(n^{\log_2 7 - \epsilon}) \stackrel{[1]}{\Longrightarrow} T(n) \in \Theta(n^{\log_2 7}) \approx \Theta(n^{2.8})
$$

<sup>2</sup>Wird später im Kurs betrachtet

$$
T(n) = 2T(n/4) + \Theta(n)
$$

$$
T(n) = 2T(n/4) + \Theta(n)
$$
  

$$
a = 2, b = 4, f(n) = cn \in \Omega(n^{\log_4 2 + 0.5}), 2f(n/4) = c_2^n \le \frac{c_2}{2}n^1 \stackrel{[3]}{\implies} T(n) \in \Theta(n)
$$

$$
T(n) = 2T(n/4) + \Theta(n^2)
$$

$$
T(n) = 2T(n/4) + \Theta(n^2)
$$
  

$$
a = 2, b = 4, f(n) = cn^2 \in \Omega(n^{\log_4 2 + 1.5}), 2f(n/4) = \frac{n^2}{8} \le \frac{1}{8}n^2 \stackrel{[3]}{\Longrightarrow}
$$
  

$$
T(n) \in \Theta(n^2)
$$

# <span id="page-39-0"></span>4. [Sortieralgorithmen](#page-39-0)

Nachfolgend sehen Sie drei Folgen von Momentaufnahmen (Schritten) der Algorithmen (a) Sortieren durch Einfügen, (b) Sortieren durch Auswahl und (c) Bubblesort. Geben Sie unter den Folgen jeweils den Namen des zugehörigen Algorithmus an.

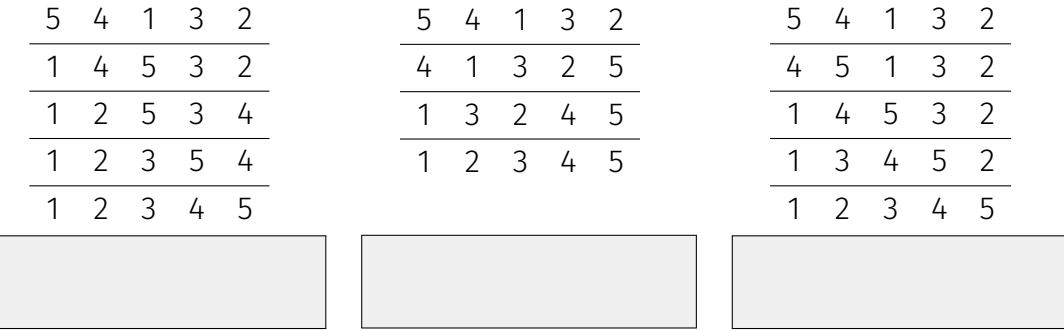

Nachfolgend sehen Sie drei Folgen von Momentaufnahmen (Schritten) der Algorithmen (a) Sortieren durch Einfügen, (b) Sortieren durch Auswahl und (c) Bubblesort. Geben Sie unter den Folgen jeweils den Namen des zugehörigen Algorithmus an.

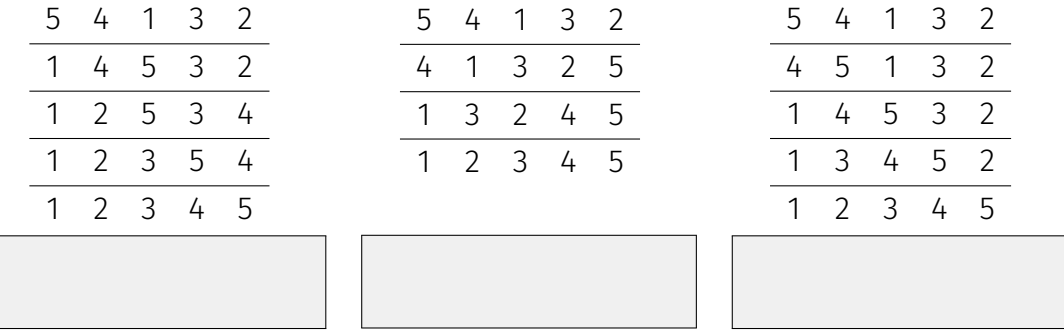

Nachfolgend sehen Sie drei Folgen von Momentaufnahmen (Schritten) der Algorithmen (a) Sortieren durch Einfügen, (b) Sortieren durch Auswahl und (c) Bubblesort. Geben Sie unter den Folgen jeweils den Namen des zugehörigen Algorithmus an.

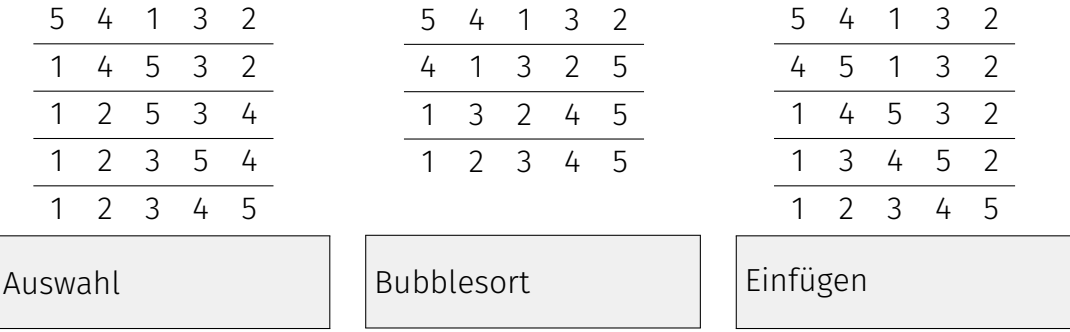

Führen Sie auf dem folgenden Array zwei weitere Iterationen des Algorithmus Quicksort aus. Als Pivot wird jeweils das erste Element des (Sub-)Arrays genommen.

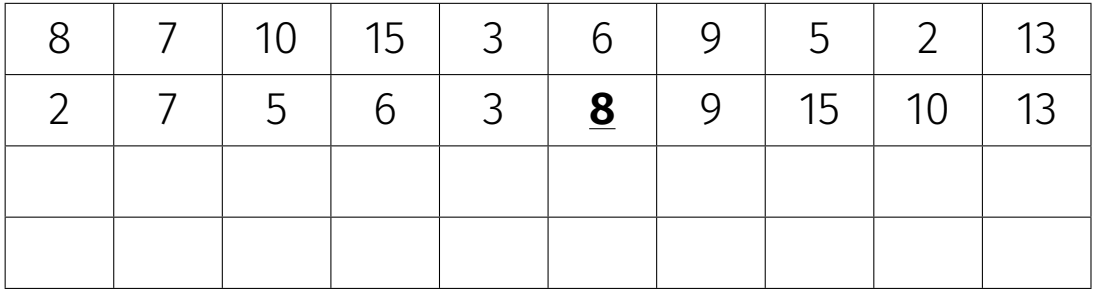

Führen Sie auf dem folgenden Array zwei weitere Iterationen des Algorithmus Quicksort aus. Als Pivot wird jeweils das erste Element des (Sub-)Arrays genommen.

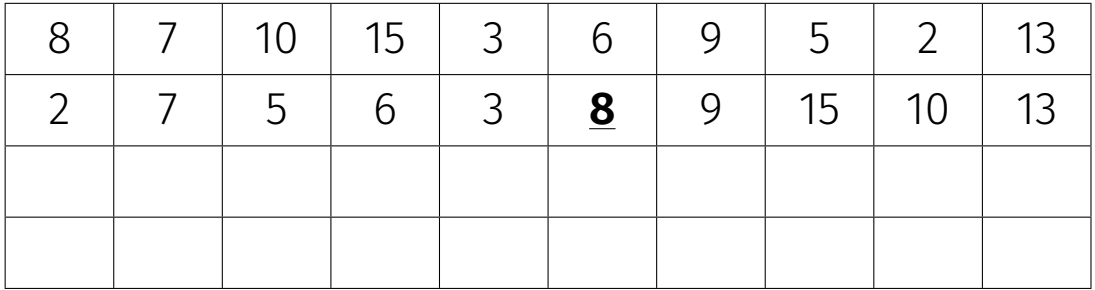

Führen Sie auf dem folgenden Array zwei weitere Iterationen des Algorithmus Quicksort aus. Als Pivot wird jeweils das erste Element des (Sub-)Arrays genommen.

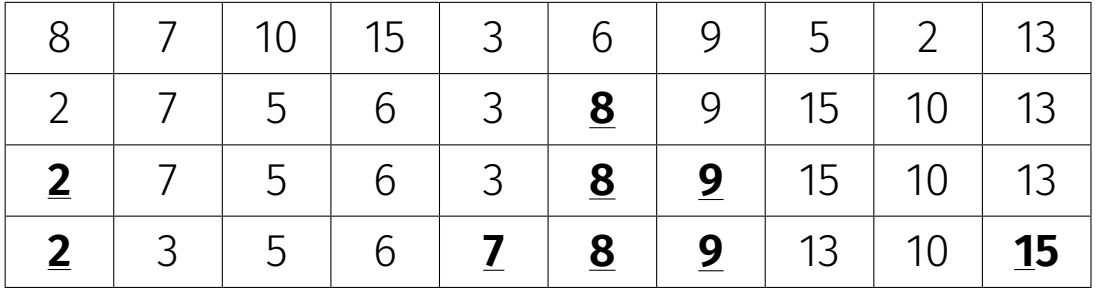

## Algorithmus NaturalMergesort(*A*)

```
Input: Array A der Länge n > 0Output: Array A sortiert
repeat
    r \leftarrow 0while r < n do
        l \leftarrow r + 1m \leftarrow l; while m < n and A[m+1] \geq A[m] do m \leftarrow m+1if m < n then
        r ← m + 1; while r < n and A[r+1] \ge A[r] do r \leftarrow r+1Merge(A, l, m, r);else
            r \leftarrow nuntil l = 1
```
## Quicksort mit logarithmischem Speicherplatz

```
Input: Array A der Länge n. 1 \leq l \leq r \leq n.
Output: Array A, sortiert zwischen l und r.
while l < r do
```

```
Wähle Pivot p \in A[l, \ldots, r]k \leftarrow Partition(A[l, \ldots, r], p)
if k - l < r - k then
   Quicksort(A[l, \ldots, k-1])l \leftarrow k + 1else
     \mathsf{Quicksort}(A[k+1, \ldots, r])r \leftarrow k - 1
```
Der im ursprünglichen Algorithmus verbleibende Aufruf an Quicksort(*A*[*l, . . . , r*]) geschieht iterativ (Tail Recursion ausgenutzt!): die If-Anweisung wurde zur While Anweisung.

## Stabile und in-situ-Sortieralgorithmen

Stabile Sortieralgorithmen ändern die relative Position von zwei gleichen Elementen nicht.

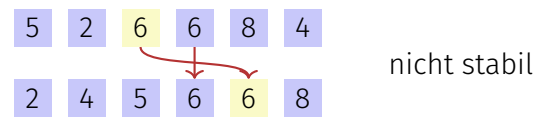

## Stabile und in-situ-Sortieralgorithmen

Stabile Sortieralgorithmen ändern die relative Position von zwei gleichen Elementen nicht.

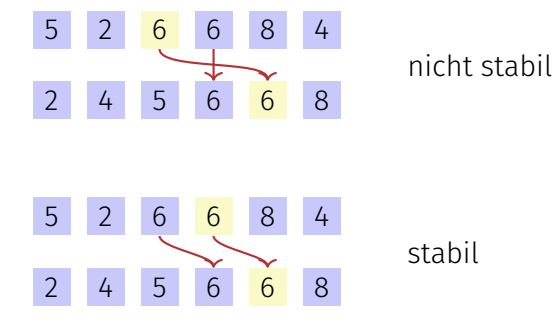

## Stabile und in-situ-Sortieralgorithmen

Stabile Sortieralgorithmen ändern die relative Position von zwei gleichen Elementen nicht.

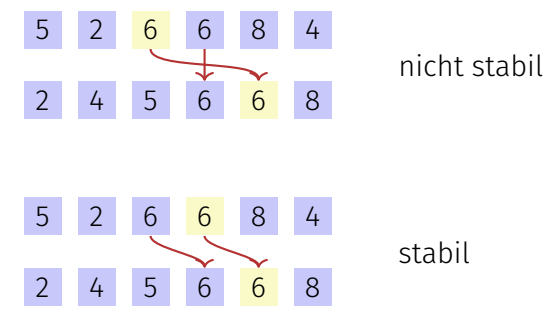

In-situ-Algorithmen brauchen nur konstant viel zusätzlichen Speicher. Welche der Sortieralgorithmen sind stabil? Welche in-situ? (Wie) kann man sie stabil / in-situ machen?

# Fragen?